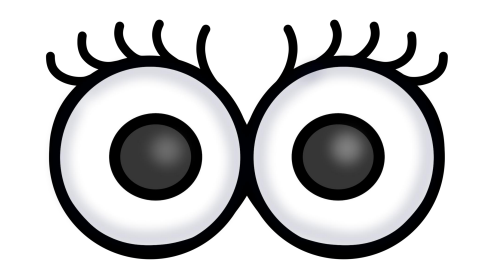

 $\boldsymbol{\varpi}$ 

 $\boldsymbol{\boldsymbol{\omega}}$ 

Ø

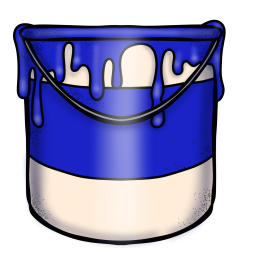

 $\boldsymbol{\Phi}$ 

⊘

Ø

Ø

## Percepción visual con colores

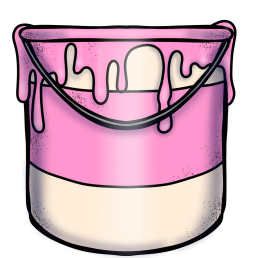

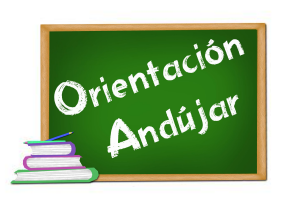

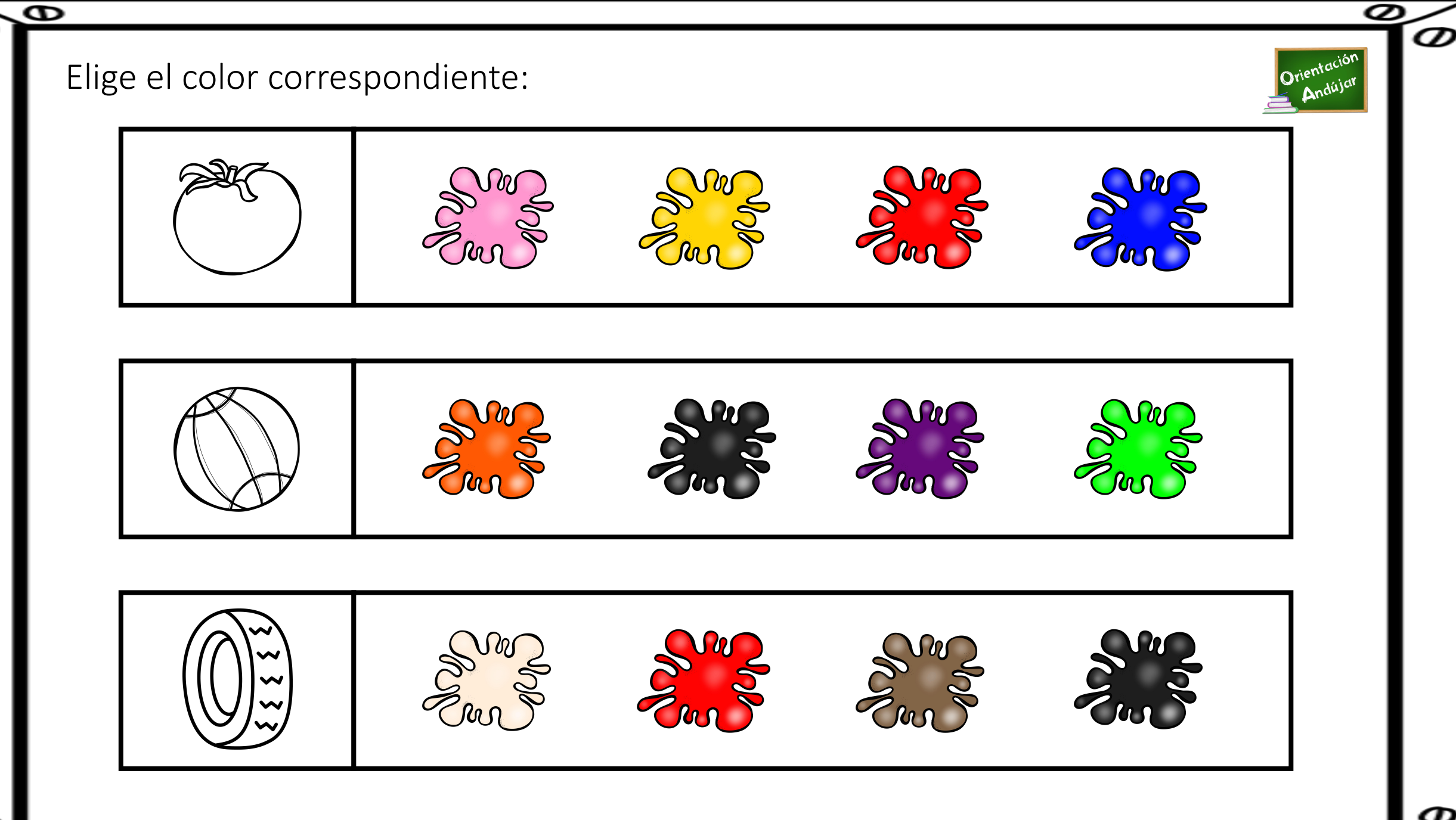

o

 $\overline{\bullet}$ 

 $\bullet$ 

 $\bm{\delta}$ 

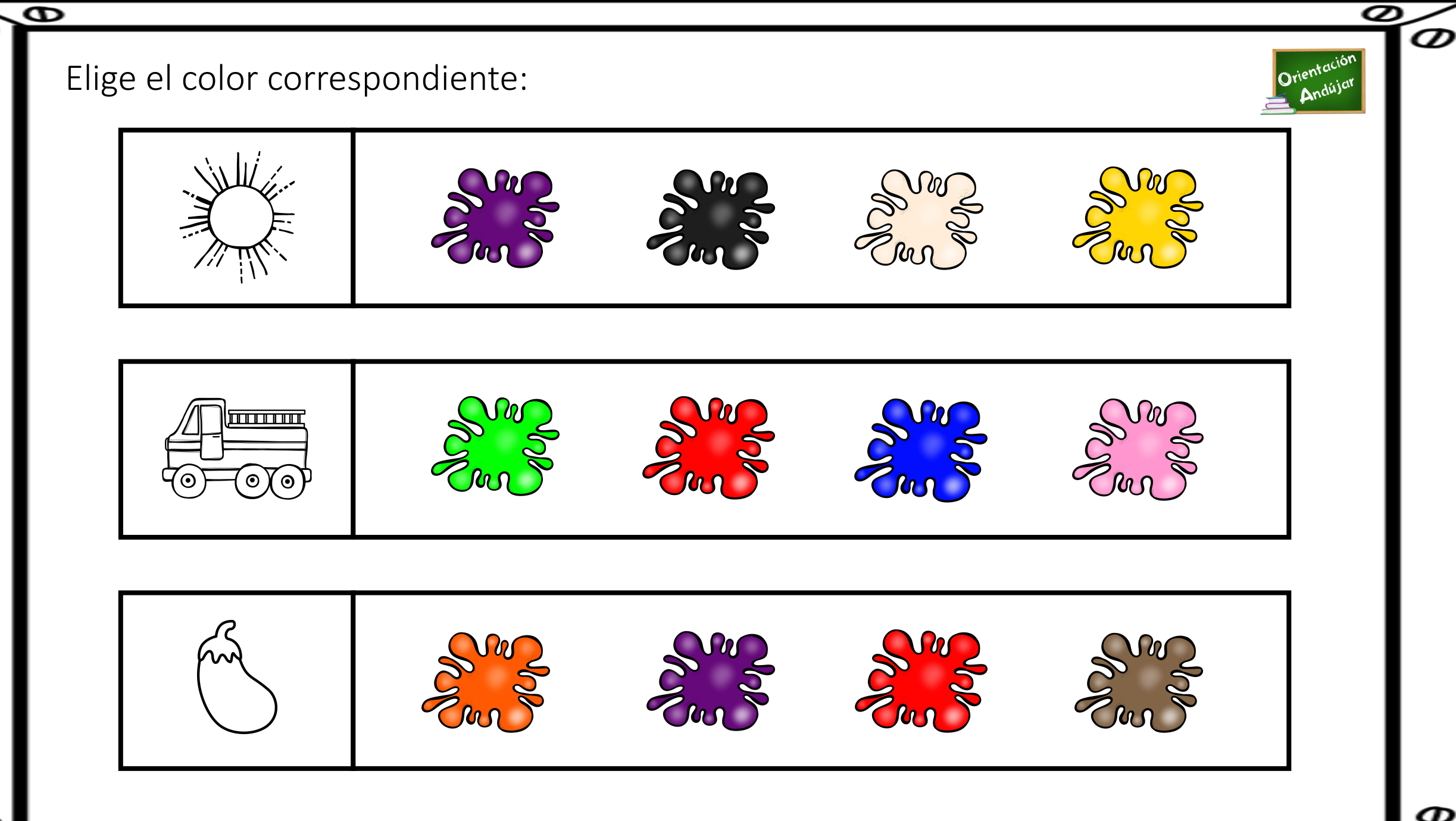

 $\boldsymbol{\varpi}$  $\overline{\bullet}$ 

Ø

 $\bullet$ 

 $\delta$ 

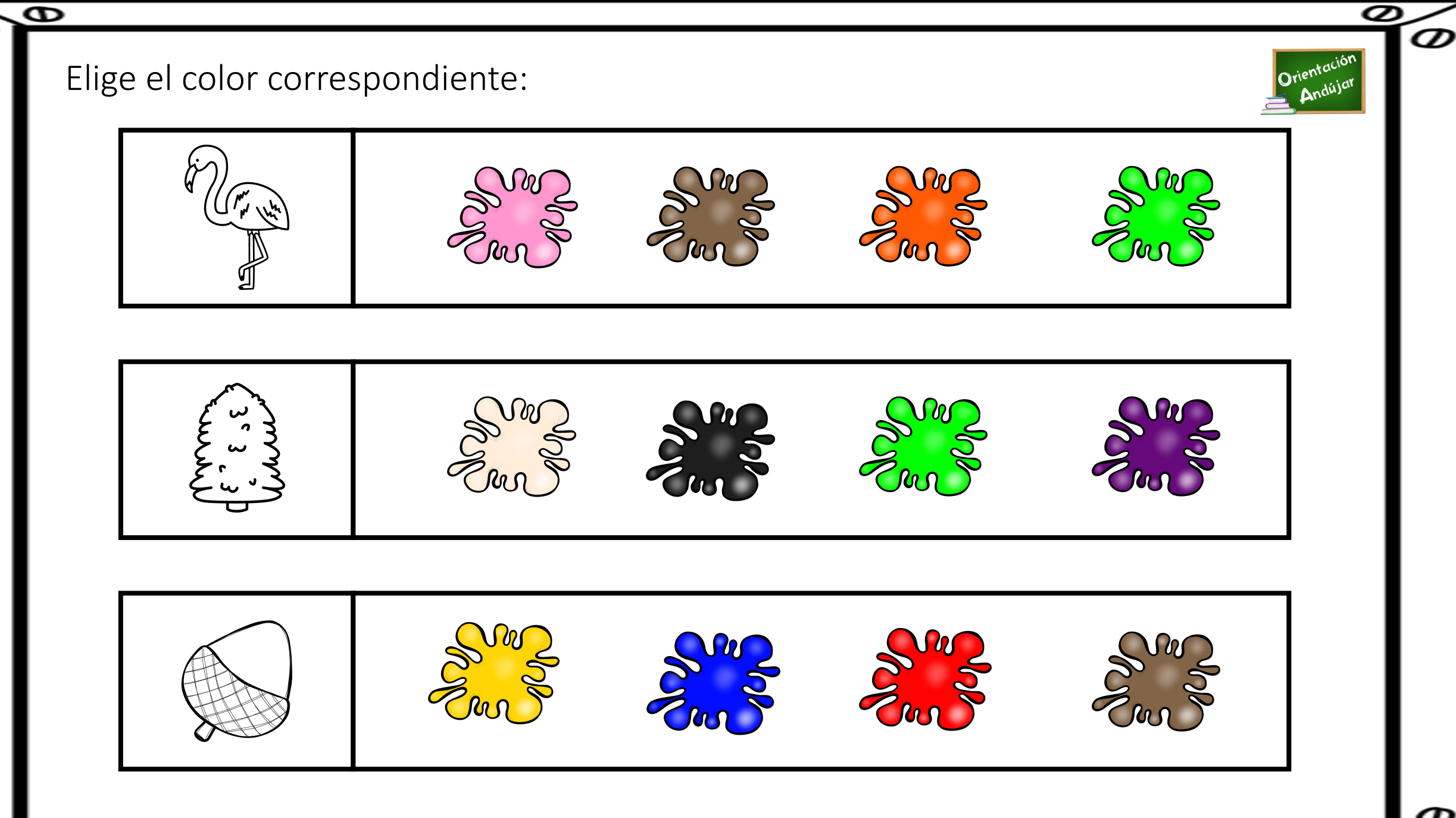

 $\overline{\bullet}$ 

 $\bullet$ 

 $\gtrless$ 

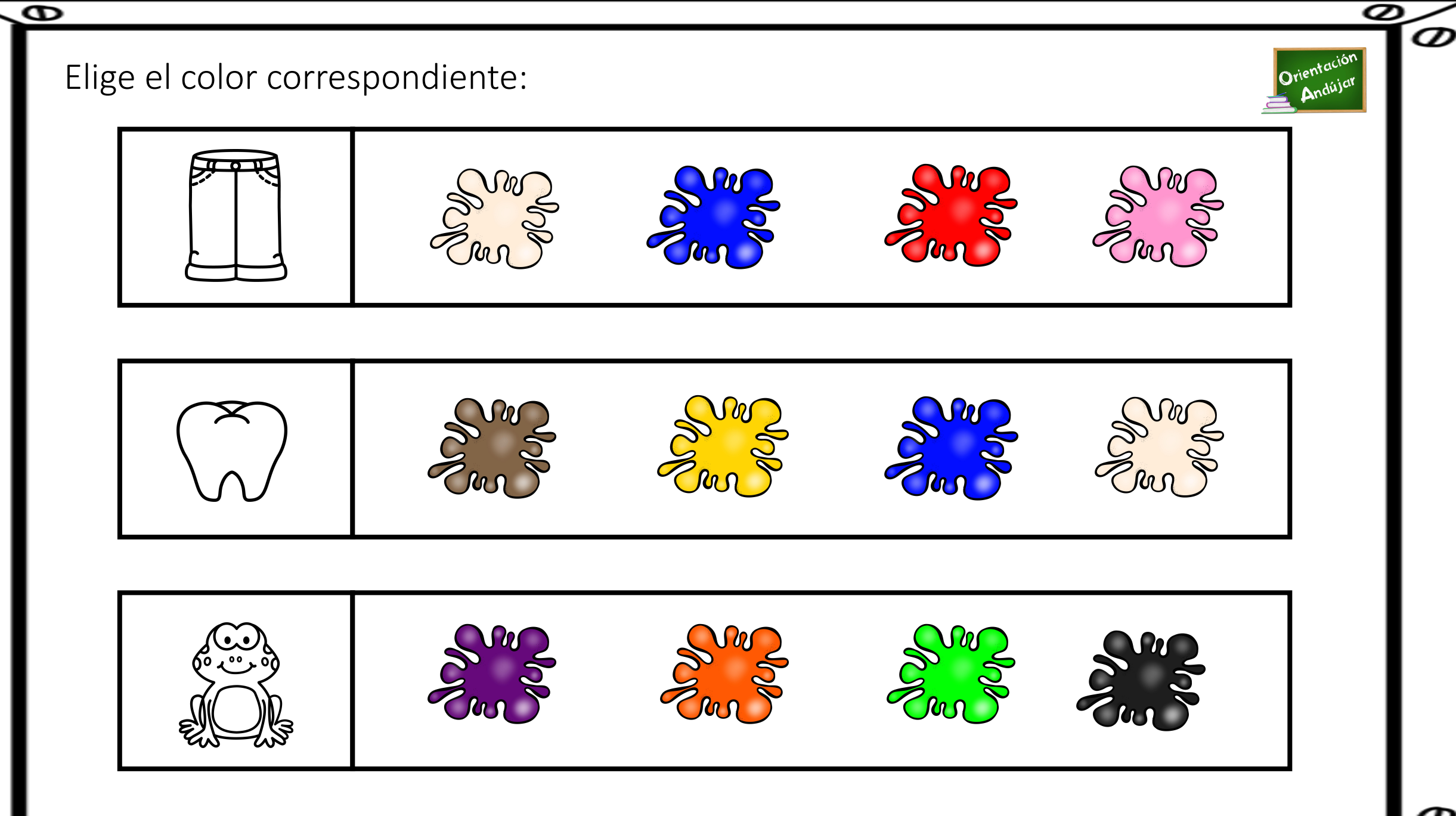

 $\overline{\bullet}$ 

o

 $\bullet$ 

 $\delta$ 

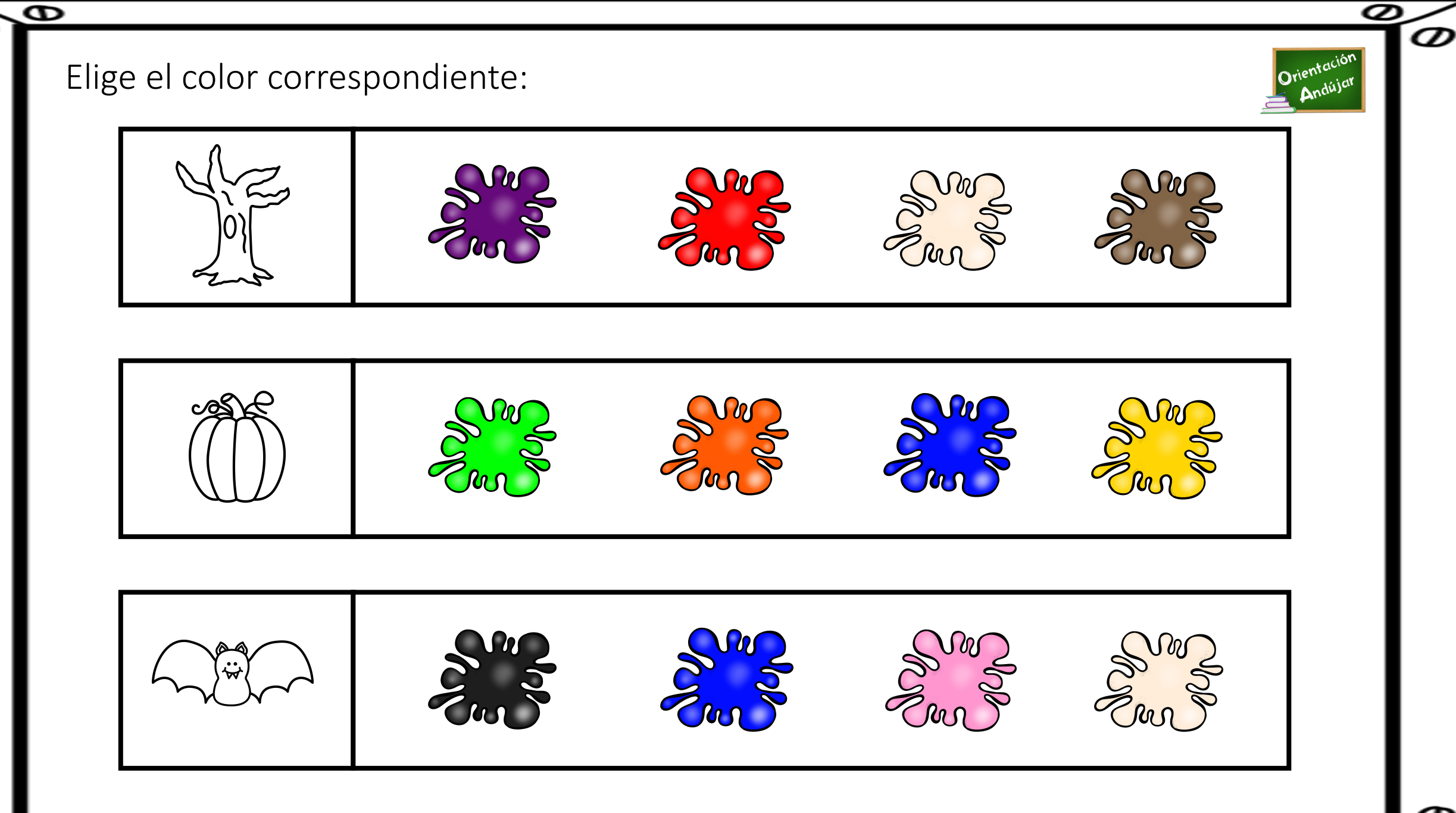

 $\delta$ 

Ø

 $\bullet$ 

 $\boldsymbol{\varpi}$ 

 $\overline{\bullet}$